## 2. Работа с поставками СТАРАЯ СХЕМА

## **Ediweb**

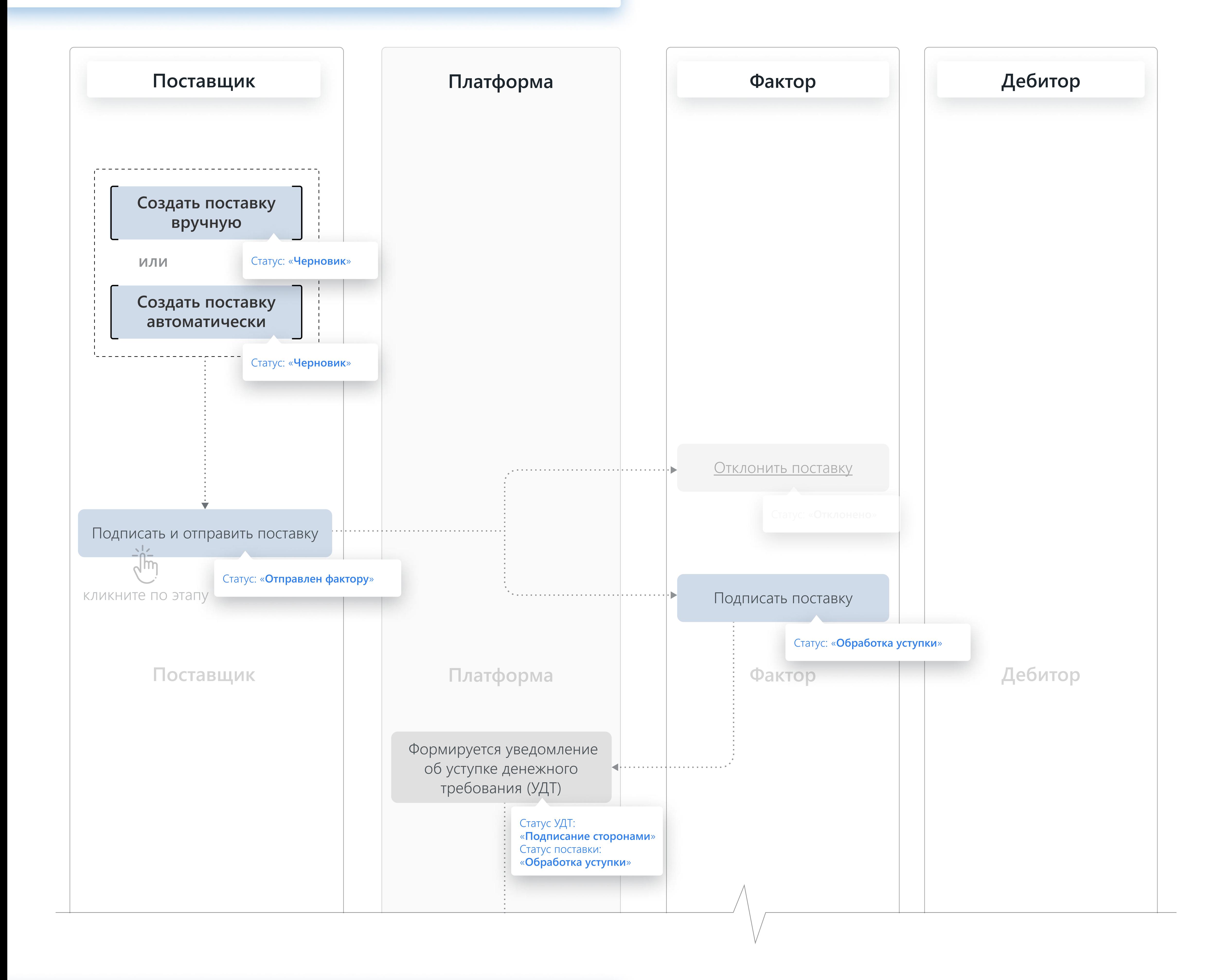

2. Работа с поставками НОВАЯ СХЕМА

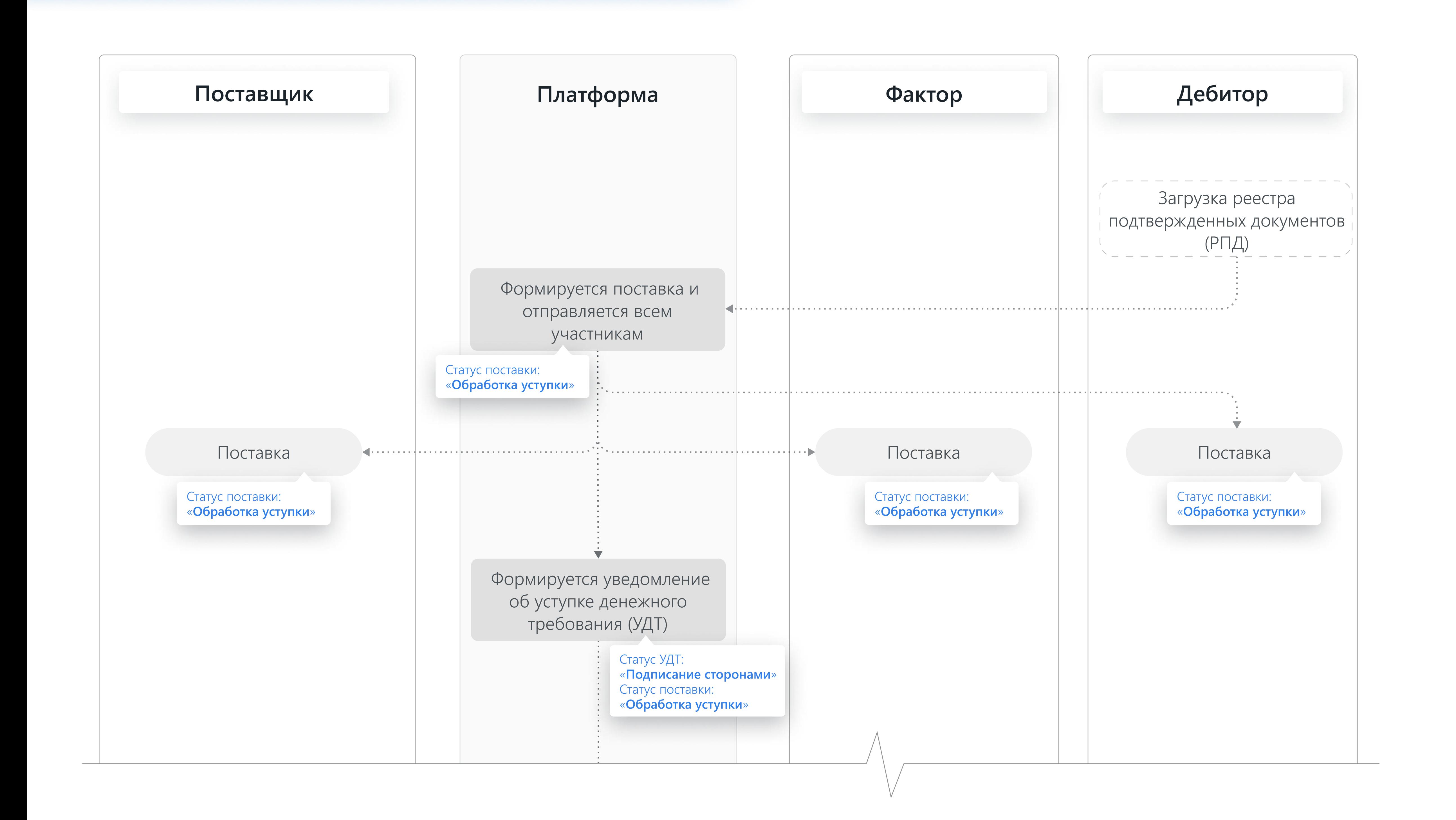

## Условное обозначение:

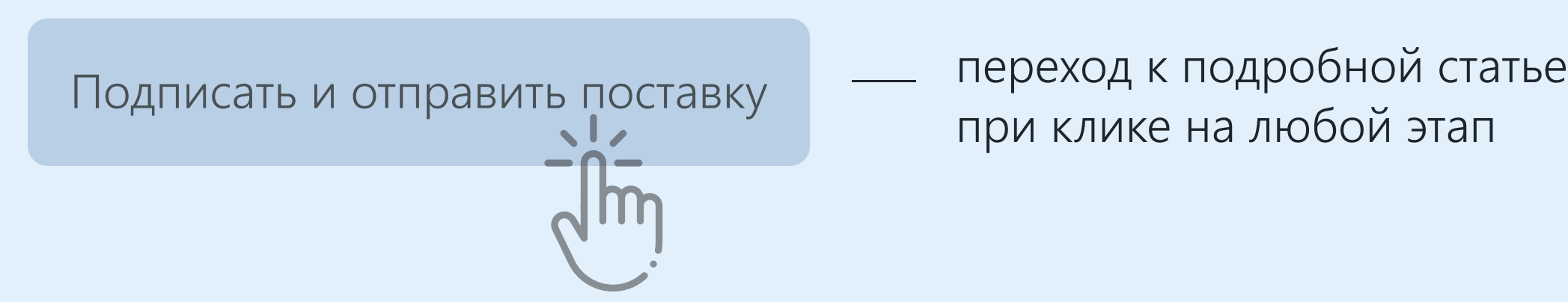

при клике на любой этап

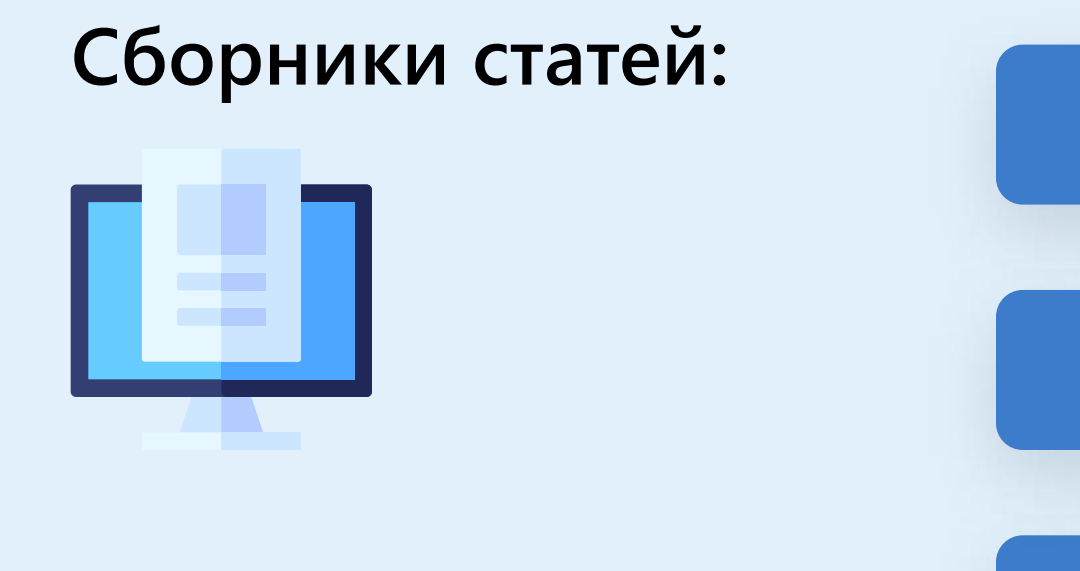

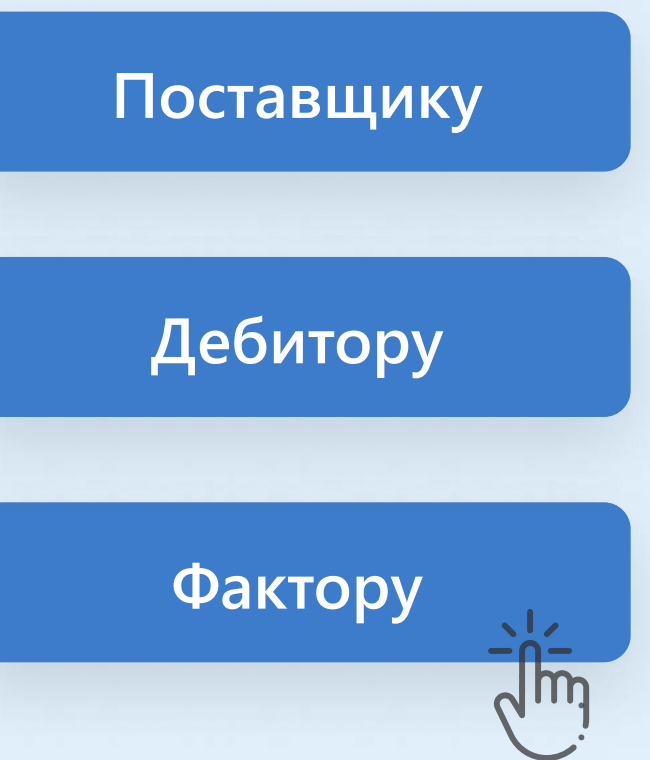